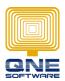

## **QNE OPTIMUM KNOWLEDGE BASE**

**Title:** How to mask the credit card number to show only last four digits in a report.

#### **User Scenario:**

1. Issue a Point Of Sales transaction and payment is made via a credit card. The credit card number is entered into the transaction.

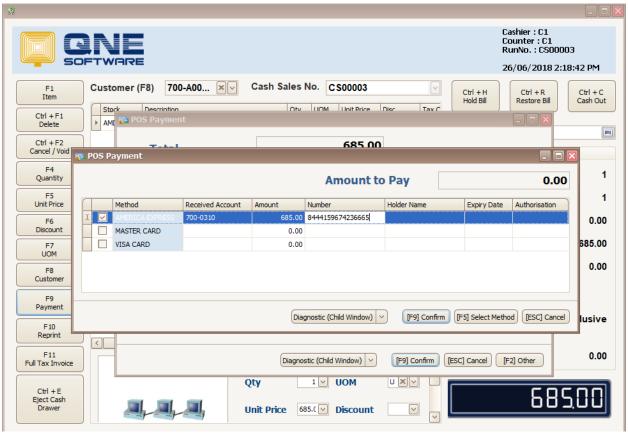

Image 1 – POS Payment

2. Preview a receipt / invoice, the credit card information is required to only display the last four digit and the others digit are replaced with the \* symbol. The final output is shown in Image 2 below.

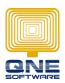

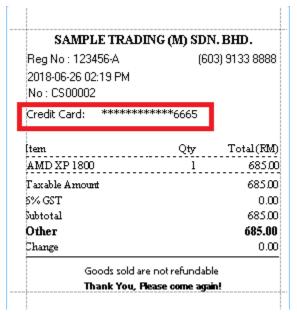

Image 2 - POS Receipt

#### **Customization Steps:**

 From the QNE Optimum's report designer, add a calculated field into the report's data source. In this example, since the [Number] column that stored the credit card number is located under POSCashSales > Payment > POSPayment Details Collection, so the calculated field will be added here as well.

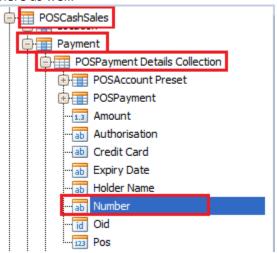

Image 3 – The binding field that holding the credit card number

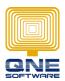

2. Add a calculated field as below:

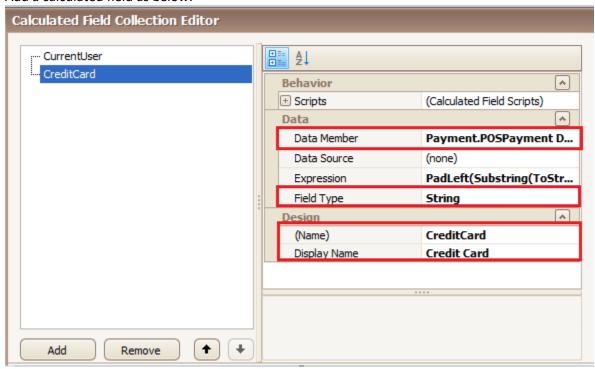

Image 4 – Add calculated field

Data Member: Payment.POSPayment Details Collection

Field Type: String Name: CreditCard

Display Name: Credit Card

Expression: PadLeft(Substring(ToStr([POSPayment].[POSPayment Details

Collection].[Number]), Len([POSPayment].[POSPayment Details Collection].[Number])-4),
Len([POSPayment].[POSPayment Details Collection].[Number]), '\*')

```
Expression Syntax:

1.
PadLeft(String, Length, Char)

Left-aligns characters in the defined String, padding its left side with the specified Char up to a specified total Length.

2.
Substring(String, StartPosition)

Retrieves a substring from String. The substring starts at StartPosition.
```

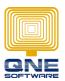

## Result:

| Before Customization                                     |                           | After Customization                                      |                   |
|----------------------------------------------------------|---------------------------|----------------------------------------------------------|-------------------|
| SAMPLE TRADING                                           | (M) SDN. BHD.             | SAMPLE TRAD                                              | ING (M) SDN. BHD. |
| Reg No : 123456-A<br>2018-06-26 03:15 PM<br>No : CS00002 | (603) 9133 8888           | Reg No : 123456-A<br>2018-06-26 03:14 PM<br>No : CS00002 | (603) 9133 8888   |
| Credit Card: 8444159674236665                            |                           | Credit Card: **********6665                              |                   |
| [tem<br>AMD XP 1800                                      | Qty Total(RM)<br>1 685.00 | Item<br>AMD XP 1800                                      | Qty Total(RM      |
| Taxable Amount                                           | 685,00                    | Taxable Amount                                           | 685.00            |
| 5% GST                                                   | 0.00                      | 5% GST                                                   | 0.00              |
| Subtotal                                                 | 685.00                    | Subtotal                                                 | 685.00            |
| Other                                                    | 685.00                    | Other                                                    | 685.00            |
| Change                                                   | 0.00                      | Change                                                   | 0.00              |
| Goods sold are not refundable                            |                           | Goods sold are not refundable                            |                   |
| Thank You, Flease come again!                            |                           | Thank You, Please come again!                            |                   |